# **UNIX**

## **Historie a základní pojmy**

## *Historie*

## *P*ř*ed ním*

- **Multics (Multiplexed Information and Computing Service) 1965-2000** 
	- o **MIT Project MAC** 
		- -**Multiple Access Computer (Corbató)**
		- **Man and Computer (Minsky)**
	- o **Bell Telephone Laboratories BTL, výzkumná složka spoluvlastn**ě**ná AT&T**
	- o **General Electric**
- **10/69 GE645**
- **4/69 BTL odstupuje od projektu**
- **shell, p**ř**íkazy ls, pwd, cd/cwd, argumenty, skripty**

# *Za*č*átek*

## **1969**

**Computing Science Research Center - CSRC (BTL) z**ů**stalo bez interaktivního prost**ř**edí (OS)** 

**Ken Thompson, Denis Ritchie, … návrh systému soubor**ů  $\rightarrow$  UNIX

**Thompson** 

- **napsal simula**č**ní program pro systém soubor**ů **a stránkování na žádost (v Multicsu)**
- **napsal jednoduché jádro pro GE 645**
- napsal "Space Travel" ve Fortranu pro GECOS (OS **pro GE), neuspokojivé**
- **našel PDP7 (Digital Equipment Corporation)**
- **s Ritchiem přepsali "Space Travel", křížový p**ř**eklada**č **na GECOSu, d**ě**rné pásky, nau**č**ili se vytvá**ř**et programy pro PDP-7**

#### **Thompson a Ritchie implementují**

- **návrh systému soubor**ů**, procesy**
- **systémové programy copy, print, delete**
- **jednoduchý shell**

# **1970**

- **Brian Kernighan slovní h**ř**í**č**kou vytvá**ř**í název Multics – Unics – Unix**
- **pro patentové odd**ě**lení BTL, p**ř**íprava text**ů**, PDP 11**
- **Thompson píše p**ř**eklada**č **pro FORTRAN, ovlivn**ě**n BCPL - Basic Combined Programming Language vzniká jazyk B, interpret**

# **1971**

- **UNIX PROGRAMMER'S MANUAL**
- **UNIX Time-Sharing System First Edition (V1)**  o **60 p**ř**íkaz**ů**, b (p**ř**elož b program), cat, chmod,…**
- **první instalace v patentovém odd**ě**lení BTL**
- **Ritchie vytvá**ř**í jazyk C**
- **McIlroy navrhuje rouru (***pipe***)**

## **1973**

- **p**ř**epsán do C**
- **po**č**et instalací v BTL ~25**
- **vytvá**ř**í se UNIX Systems Group USG**
- **publikace The UNIX Time Sharing System**  o **cm.bell-labs.com/cm/cs/who/dmr/CAM.html**
- **Fourth Edition (V4)**

**AT&T nesmí prodávat po**č**íta**č**ové produkty, poskytuje licence (University of California at Berkeley)** 

# *Ší*ř*ení*

## **1975**

- **Sixth Edition (V6)** 
	- o **odvozena 1BSD Berkeley Software Distribution**
	- o **PWB/UNIX programmer's workbench (BTL)**
	- o **1980 XENIX Microsoft + Santa Cruz Operation – SCO**

### **1977**

- **p**ř**enos na jinou architekturu Interdata 8/32** 

## **1978**

- **p**ř**enos na 32 bitový VAX-11 (DEC) UNIX/32V** 

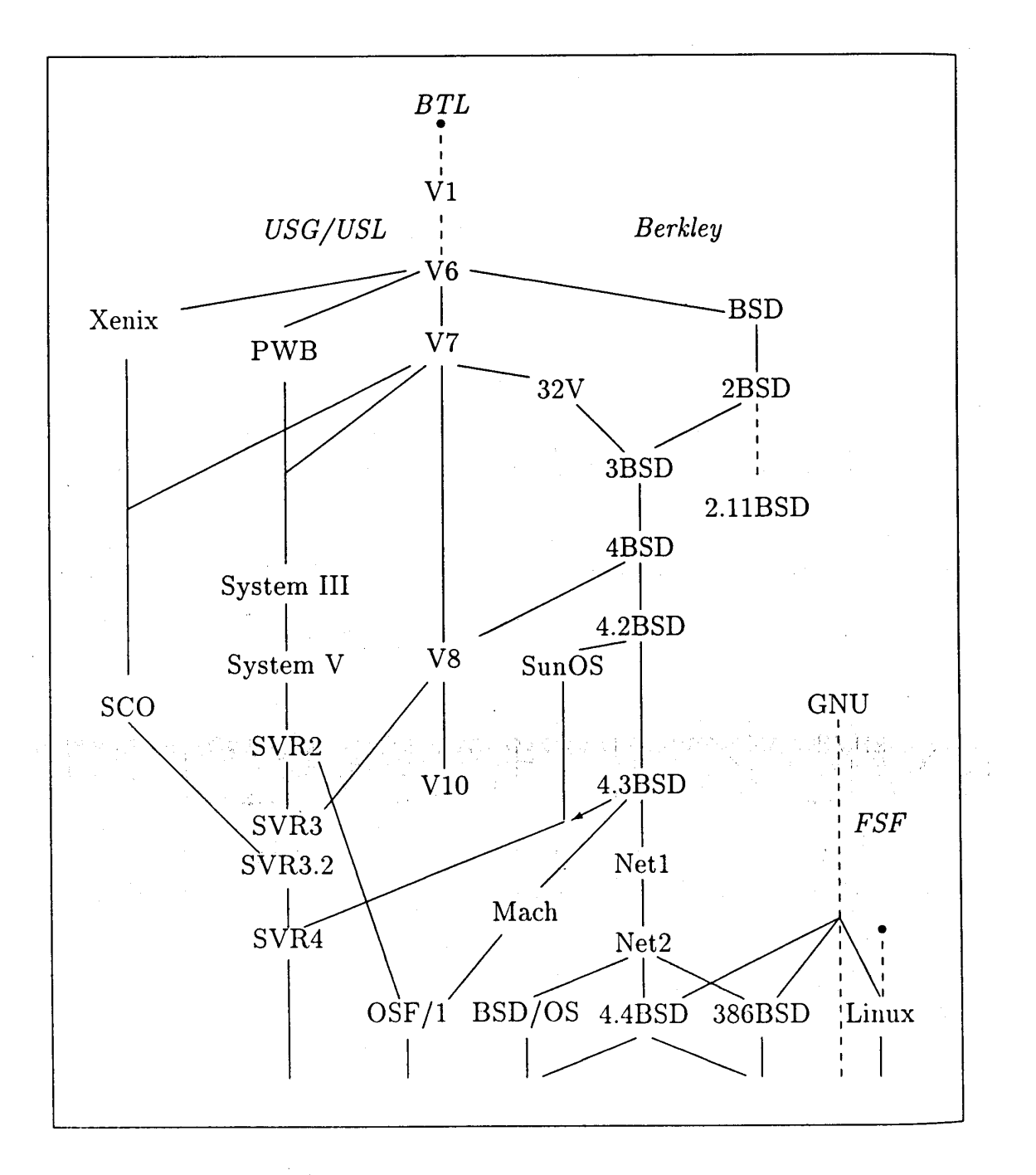

#### Genealogie hlavních variant systému UNIX

#### **Petrlík 95**

### **1979**

- **Seventh Edition (V7)**  o **Bourne Shell**
- -**Vývoj**
- -**Komercializace**
- -**Normy**

**Vývoj** 

-**Berkeley BSD**   $\triangleright$  AT&T -**Carnegie-Mellon University** 

## **Berkeley BSD**

### **1978**

- **2BSD C shell**
- **Berkeley získalo VAX-11 a UNIX/V32**

## **1979**

**- 3BSD virtuální pam**ěť **- stránkování** 

#### **1980 – 1993**

- **4BSD**
- **1980 4.0BSD, 1981 4.1BSD, 1983 4.2BSD, 1986 4.3BSD, 1993 4.4 BSD**
- **TCP/IP, vi editor, sokety, …**

## **AT&T**

### **1982**

- **AT&T m**ů**že vstoupit na po**č**íta**č**ový trh**
- **UNIX System III**

## **1983 – 1993**

- **System V**
- **1983 System V, 1984 System V Release 2 (SVR2), 1987 SVR3, 1989 SVR4 (AT&T + Sun, SVR3 + 4BSD + XENIX)**
- **1989 AT&T vytvá**ř**í UNIX Systems Laboratories USL**
- **1993 SVR4.2MP**
- **virtuální pam**ěť **oblasti (***region***), prost**ř**edky meziprocesové komunikace, proudy (***streams***) Korn shell**

## **Carnegie-Mellon**

#### **1985 -**

- **- Mach**
- **vzniká v 4.2BSD, kde Mach nahrazuje** č**ásti jádra 4.2BSD**
- **Mach 3, BSD kód mimo jádra, první mikrojádro**
- **4.3BSD, OSF/1 (DEC), …**

### **Komercializace**

- **XENIX**
- **AIX (IBM), HP-UX (Hewlett-Packard), ULTRIX, OSF/1 (DEC), SunOS – 4BSD, Solaris – System V (Sun Microsystems)**
- **1988**

 **OSF – Open Software Foundation (DEC, IBM, HP), OSF/1** 

 **UNIX International – UI (AT&T, Sun), System V - 1993** 

 **UI kon**č**í, AT&T prodává celý UNIX Novellu Novell p**ř**enáší UNIX na X/Open Sun kupuje práva na SVR4 od Novellu** 

**- 1996** 

 **OSF a X/Open vytvá**ř**í Open Group** 

#### **Normy**

- **AT&T vydává SVID System V Interface Definition**
- **IEEE Institute of Electrical and Electronics Engineers, www.ieee.org vydává POSIX – Portable Operating Systems based on UNIX POSIX.1 - 1988 systémové rozhraní POSIX.2 - 1992 uživatelské rozhraní (shell)**
- **X/Open konsorcium vydává X/Open Portability Guide – XPG, 1990 XPG3, 1993 XPG4, XPG4v2 – Single UNIX Specification, 1996 s OSF vytvá**ř**í Open**

 **Group** 

#### **1998 – 2001**

 **sjednocení** ☺

 **pracovní skupina (Austin Group) - IEEE Portable Applications Standards Committee - Open Group - ISO/IEC JTC1/SC22/WG15 International Organization for Standars, iso- = ISO International Electrotechnical Commision Joint Technical Committee: Information Technology Standards Subcommittee 22: PROGRAMMING LANGUAGES, THEIR ENVIRONMENTS AND SYSTEM SOFTWARE INTERFACES Working Group 15: POSIX** 

 **IEEE – IEEE Std 1003.1-2001 (POSIX.1)** 

 **Open Group – Base Specifications, Issue 6 jádro Single UNIX Specification, Version 3** 

 **ISO/IEC –** 

 **Struktura:** 

- **Base Definitions, Issue 6 (XBD)**
- **Shell and Utilities, Issue 6 (XCU)**
- **System Interfaces, Issue 6 (XSH)**
- **Rationale (Informative) (XRAT)**

 **www.UNIX-Systems.org/version3** 

# **LINUX**

## *P*ř*ed ním*

## **1983**

**- Richard Stallman oznamuje za**č**átek projektu GNU – GNU is Not Unix (rekurzivní akronym)** 

## **1984**

- **odchází z MIT, má povolení používat za**ř**ízení AI laborato**ř**e**
- **vytvá**ř**í GNU C Compiler GCC a GNU Emacs**
- **softvér je free = svobodný**

## **1985**

**- vzniká Free Software Foundation – FSF, pro GNU** 

#### **1987**

**- Andrew Tanenbaum MINIX 1.0, 4.77MHz, 256KB RAM, 360KB pružný disk**

# *Za*č*átek*

## **1991**

#### **- Linus Torvald**

 **p**ř**enáší na 386PC GCC a BASH (Bourne Again Shell) - GNU nemá OS (HURD, Mach)** 

# *Ší*ř*ení*

## **HW**

- **Acorn, Compaq Alpha, Intel 80x86, Motorola MC680x0, MIPS, Power PC, SPARC, Ultra Sparc – 64 bit**ů**, IBM System/390**
- **IBM podporuje Red Hat Linux Advanced Server**
- **UnitedLinux vytvo**ř**ily Caldera, SuSE, …**

*Základní pojmy* 

**Jádro OS – kernel** 

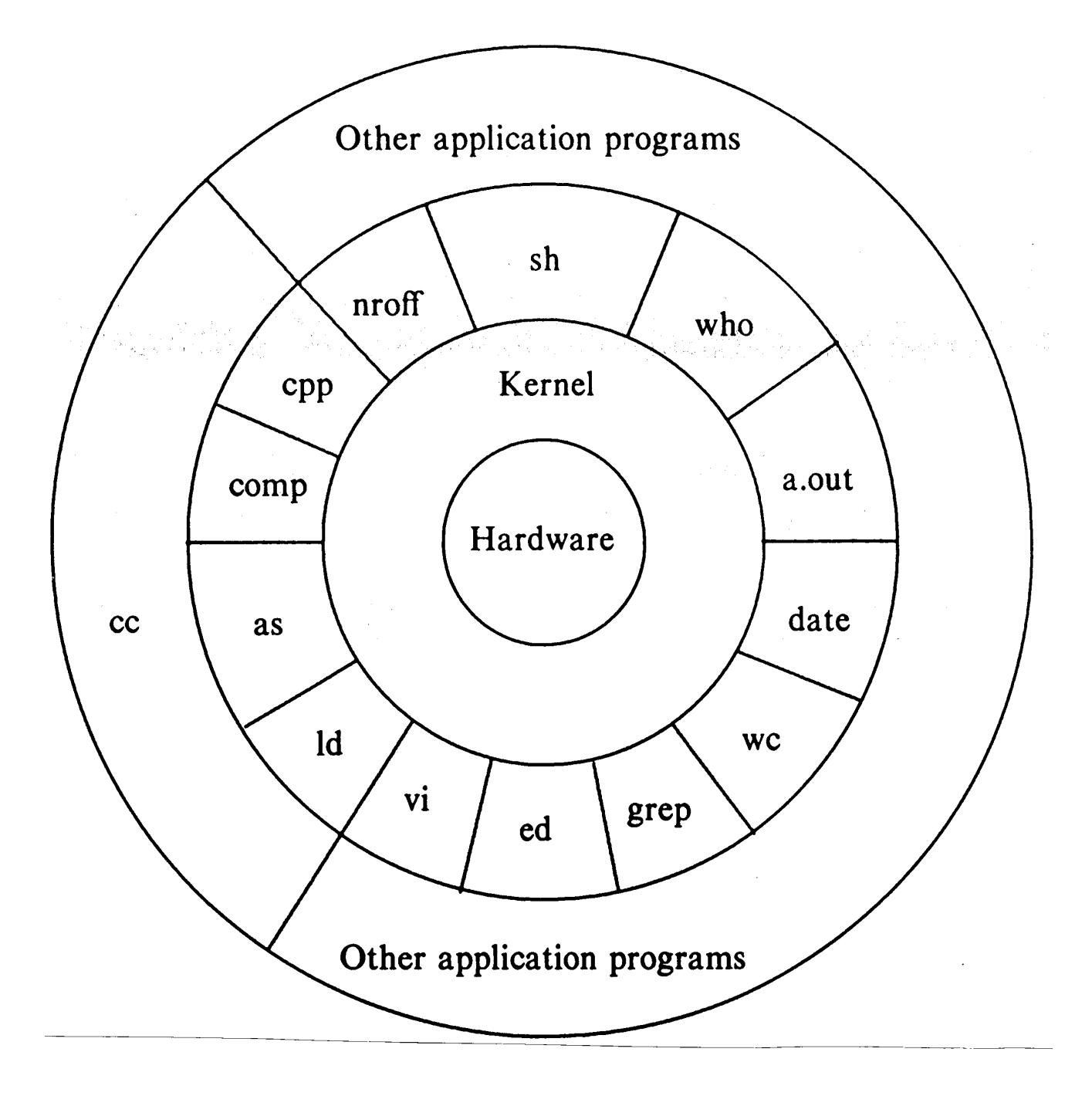

**Bach 86** 

## **Struktura jádra (tradi**č**ní)**

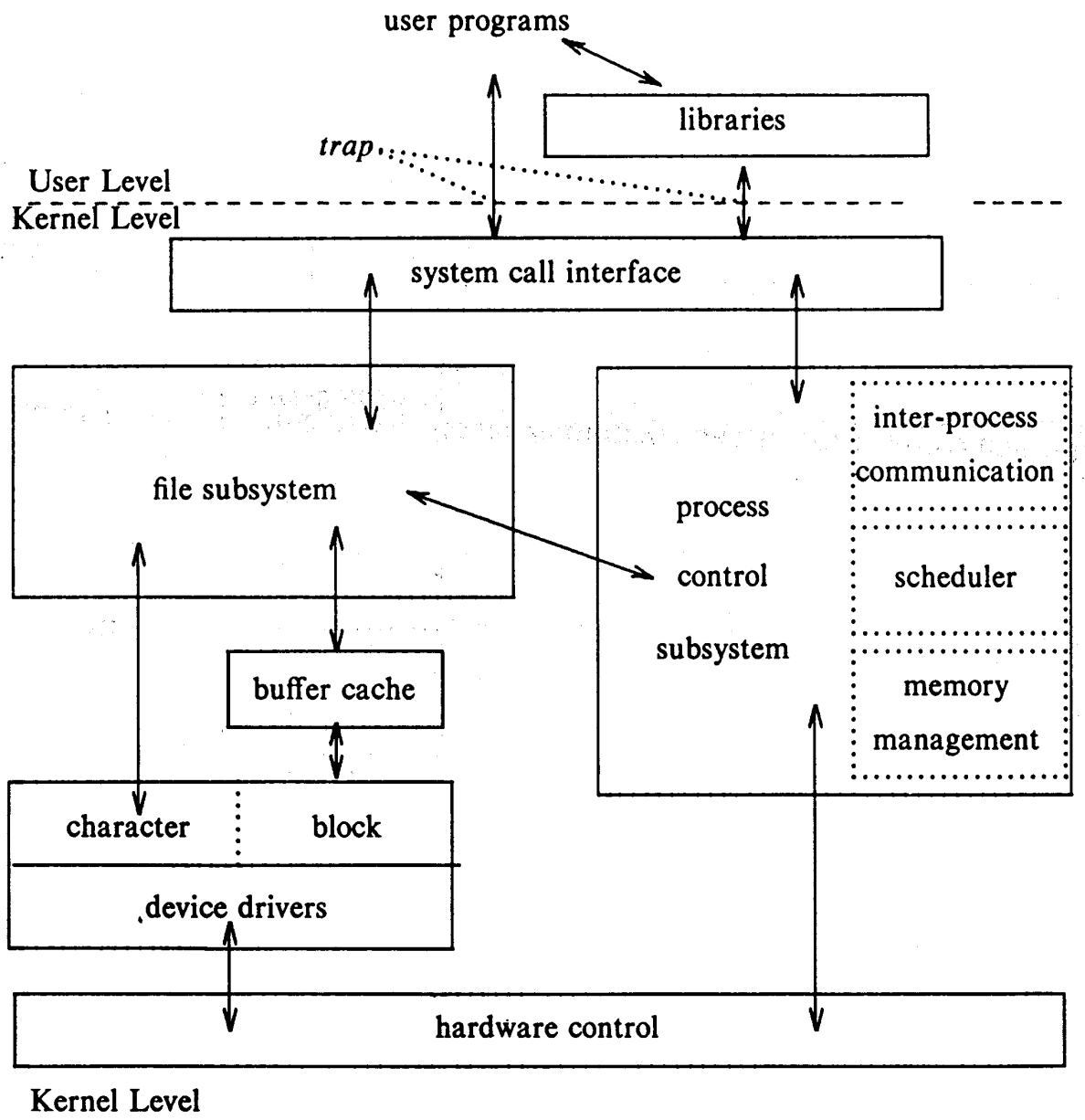

Hardware Level

hardware

**Bach 86** 

## **Struktura jádra (moderní)**

![](_page_12_Figure_1.jpeg)

**Vahalia 96** 

## **Systém soubor**ů

- **hierarchická struktura**
- **organizován jako strom (acyklický graf ln zdrojový\_soubor cílový\_soubor)**
- **listy jsou soubory (prázdné adresá**ř**e)**
- **ostatní vrcholy adresá**ř**e (***directory***)**
- **jméno souboru nebo adresá**ř**e ::=** ř**et**ě**zec\_znak**ů
- **jméno ko**ř**enového adresá**ř**e /**
- **okamžitý pracovní adresá**ř **(***current working directory***)**
- **ur**č**ení souboru (adresá**ř**e) cesta** 
	- o **absolutní od ko**ř**ene**
	- o **relativní od pracovního adresá**ř**e**
- **"." ozna**č**uje pracovní adresá**ř
- **".." ozna**č**uje rodi**č**ovský adresá**ř

![](_page_13_Figure_13.jpeg)

**Typy soubor**ů

- **oby**č**ejné (***regular***)**
- **adresá**ř**e (adresá**ř**ové soubory)**
- **symbolické odkazy**
- **blokov**ě **orientované soubory za**ř**ízení (***device***)**
- **znakov**ě **orientované soubory za**ř**ízení**
- **roury (***pipe***) a pojmenované roury (FIFO)**
- **sokety**

**Soubory neobsahují informace o souboru (typ, délka, …)** 

**Adresá**ř**e slouží na organizaci hierarchie a p**ř**ístup pomocí jmen** 

**Všechny informace o souboru jsou v i-uzle (***inode, index node***)** 

**V adresá**ř**i se nachází dvojice (jméno,** č**íslo i-uzlu) – odkaz (***file hard link***)** 

```
Symbolický odkaz – soubor obsahující cestu k souboru 
(soft, symbolic link) 
  ln -s zdrojový_soubor cílový_soubor
```
#### **P**ř**ístupová práva**

- **vlastník (owner)**
- **skupina (group)**
- **ostatní (others)**
- **rwx read, write, execute**

**Systémová volání souborového systému** 

- **procesy pracují jenom s otev**ř**enými soubory** 

**fd=open(cesta, p**ř**íznak, mód);** *flag mode* 

**fd – deskriptor souboru cesta – specifikuje soubor p**ř**íznak – specifikuje jak má být soubor otev**ř**en (**č**tení, zápis, vytvo**ř**ení…) mód – specifikuje p**ř**ístupová práva vytvá**ř**eného souboru** 

- **fd = creat(cesta, mód);**
- č**tení a zápis**

```
přečteno = read(fd, buf, počet);
```

```
zapsáno = write(fd, buf, počet);
```
#### **P**ř**íklad**

```
char b[1024];
```
**main(int argc,char \*argv[])** 

```
{ 
      int fds, fdn; 
      mode_t mod = S_IRUSR | S_IWUSR | 
            S_IRGRP | S_IROTH; 
      if (argc != 3) 
      { 
          printf("musi byt 2 argumenty\n"); 
           exit(1); 
      } 
      fds=open(argv[1], O_RDONLY); 
      if (fds == -1) 
      { 
           printf("neotevren soubor %s\n", 
               argv[1]); 
           exit(1); 
      } 
      fdn=creat(argv[2],mod); 
      if (fdn == -1) 
      { 
           printf("nevytvoren soubor "); 
           printf("%s\n",argv[2]); 
           exit(1); 
      } 
      kopiruj(fds, fdn); 
      exit(1); 
kopiruj(int s,int n) 
      int pocet;
```
**}** 

**{** 

```
 while((pocet = 
              read(s, b, sizeof(b))) > 0) write(n, b, pocet); 
}
```
**Standardní soubory** 

![](_page_17_Picture_88.jpeg)

**další p**ř**id**ě**lený deskriptor souboru bude 3, …**

- **zav**ř**ení souboru** 

**close(fd);** 

**fd je uvoln**ě**n** 

**P**ř**esm**ě**rování V/V** 

 $nov\tilde{y}fd = dup(fd);$ 

- **zdvojí deskriptor souboru**
- **soubor je p**ř**ístupný ob**ě**ma deskriptory**
- **novýfd je nejmenší, který je k dispozici**

**P**ř**esm**ě**rování standardního výstupního souboru** 

```
... ...
      int fd; 
       ... 
      close(1); 
      dup(fd); 
      close(fd); 
        ...
```
![](_page_18_Figure_2.jpeg)

#### **Tradi**č**ní systém soubor**ů

![](_page_19_Picture_74.jpeg)

obyčejné soubory, adresáře, ...

- bootovací blok může obsahovat kód pro zavedení systému
- super blok obsahuje informace o stavu souborového systému
- seznam i-uzlů, informace o jednotlivých souborech

#### **jádro**

![](_page_19_Figure_6.jpeg)

tabulka deskriptorů souborů

- deskriptor souboru index do tabulky
- položka obsahuje ukazatel do tabulky souborů

tabulka souborů

- obsahuje údaje pro jednotlivá otevření souboru
	- o pozici (*offset*) v souboru pro další čtení nebo zápis
	- o přístupová práva pro proces

tabulka i-uzlů

- obsahuje údaje z i-uzlu na disku a další, např. počet odkazů

#### **adresá**ř

![](_page_20_Picture_92.jpeg)

číslo jméno i-uzlu souboru

**fd1=open("muj",...);** 

**fd2=open("tvuj",...);** 

**fd3=open("muj",...);** 

**fd4=dup(fd3);**